# effigis**≡**

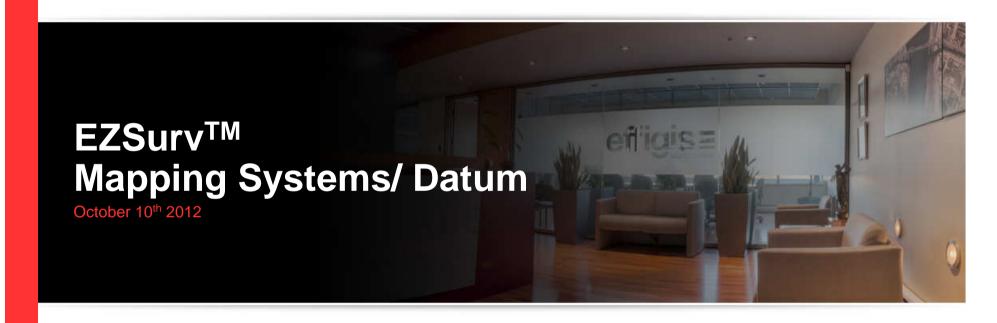

2012 - Training documents

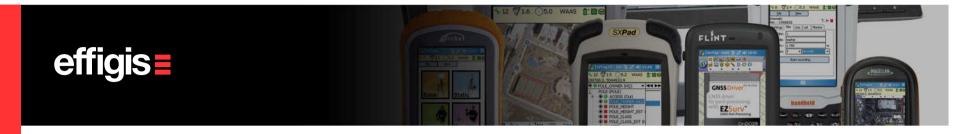

### What is a Mapping System

A mapping system in EZSurv™could be a

- Projected System or a
- Geographic System.

A **Projected system** is defined by a <u>Map Projection template</u> (Mercator Transverse, Lambert, Azimutal, etc.) and a <u>Datum</u>. (we supports 18 specific map projection templates and over 70 predefined datum).

A **Geographic System** is simply defined by a Datum.

Whereas a **Datum** is defined by an <u>Ellipsoid</u> and a set of <u>15-Parameters</u> transformation.

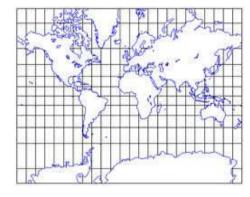

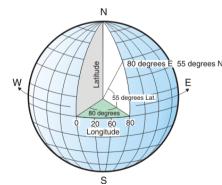

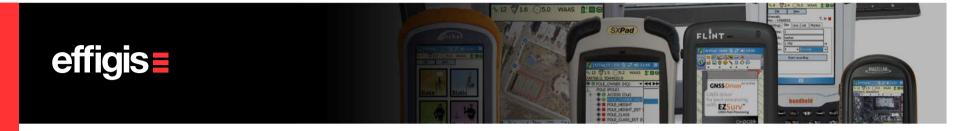

#### How to select a Mapping System

- Under Tools menu (Mapping Systems > Selector), you can access a pre-defined list of Projected System and Geographic System. You also have access to a custom list.
- You have to make sure that your selected mapping system uses the proper datum (covering your area).
   Use the View button to see it.
- Pre-defined Mapping Systems cannot be edited
- However, you can create a custom Mapping Systems (if you cannot find one in the pre-defined list)

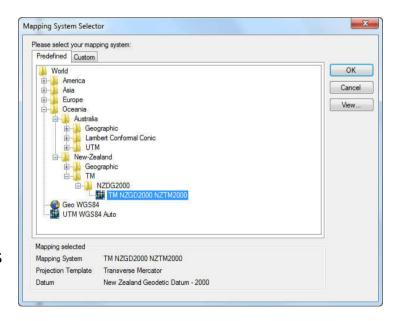

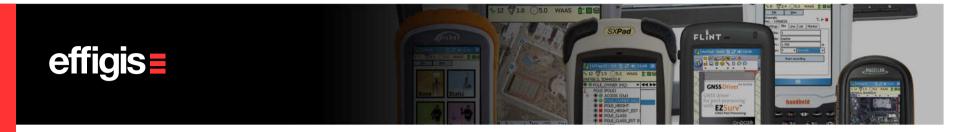

#### **Create Custom Mapping Systems**

- The selected Mapping System is used in all EZsurv's results analysis, report and export files. You can select one in the pre-set list or create new ones.
- Under Tools menu, select Mapping Systems >
  Editor, then <u>Click Add to create a new</u>
  <u>Mapping System to be added to the pre-set list</u>
- <u>Click **Edit** to modify a custom Mapping</u> System
- Click **Delete** to erase a custom Mapping System from the list
- Click on **Datum** to manage your datum list

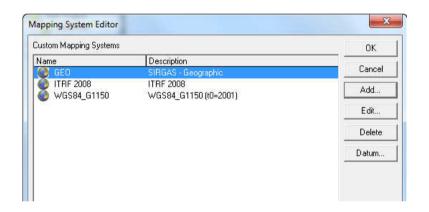

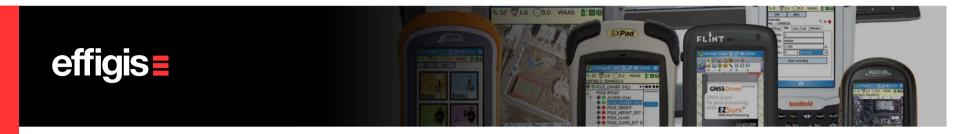

# **Typical Projection Template**

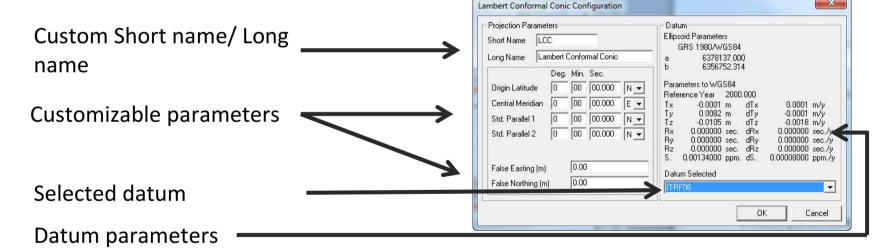

The new Mapping Systems are available in the Mapping System Selector under **Tools** > **Mapping Systems** > **Selector** (the custom TAB)

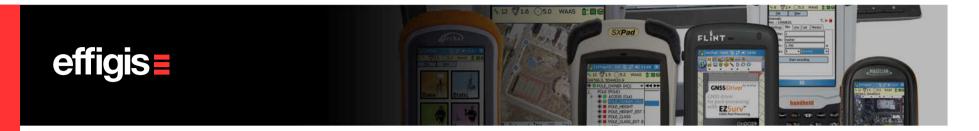

### **Datum Management**

- Use the **Datum Editor** to Add or Edit a Datum (**Tools > Mapping Systems >Editor,** click on **Datum**)
- You can set a New Datum by entering the 15 transformation parameters to WGS84/ITRF2000 (the direction of the parameter are «from user datum to WGS84/ITRF2000»)
- New modern datum like Nad83 CORS96 Epoch 2002 (USA), NAD83SCRS (Canada), ETRS89 (Europe), NZGD2000 (New Zealand), JGD2000 (Japan), GDA94 (Australia) are supported.

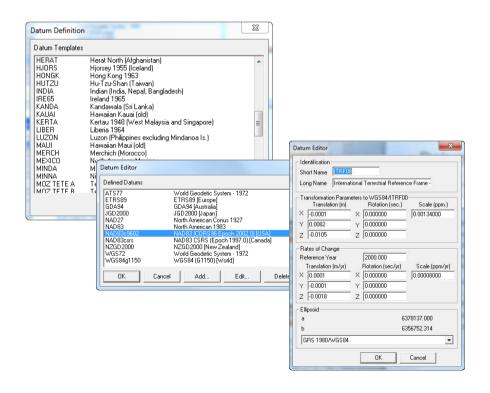

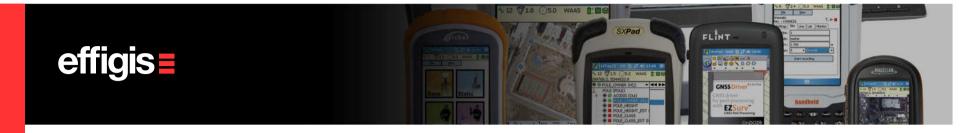

# **Typical Datum Template**

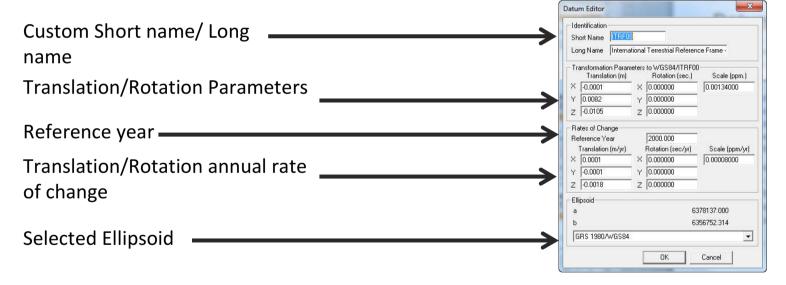

Most of the old datum only have three translations that represent an approximation of the relation with WGS84 (which is good enough for a correct vector calculation).

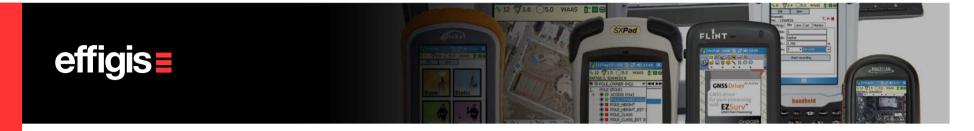

### Coordinate System used by the Post-Processor

- All calculation in the Post-Processor are done within WGS84 (at date)
- Datum parameters used in EZSurv<sup>™</sup> are to properly convert user positions (specified in the user datum) into WGS84 (at date)
- Once the GNSS calculation are done, the Post-Processor uses these parameters to reconvert WGS84 positions (at date) into the user datum, and if required, re-project them into the proper mapping system

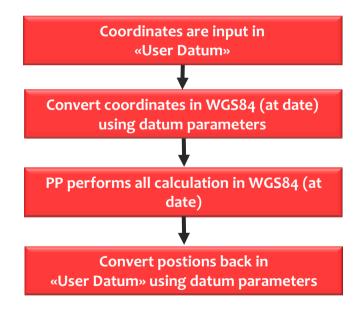

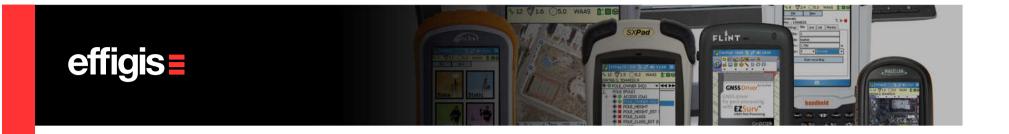

## **Coordinate Systems - Discussion**

- The real issue with coordinate systems is when you are using an SBAS system (or equivalent system, Omnistar, WAAS, StarFire, etc)
- These system will typically calculate positions in WGS84 datum or with respect to some ITRF system
- Then a proper transformation is required to convert these position (and mapping coordinates)
- For example, when EZSurv<sup>™</sup> is used in PPP, Precise Orbits are typically with Respect an ITRF system, then <u>EZSurv have all the necessary transformation tools to convert these coordinates into your local datum (if the transformation between the ITRF system and your local datum is known).</u>

If there is a need for, we can assist you to set these complex transformations

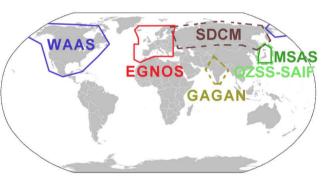

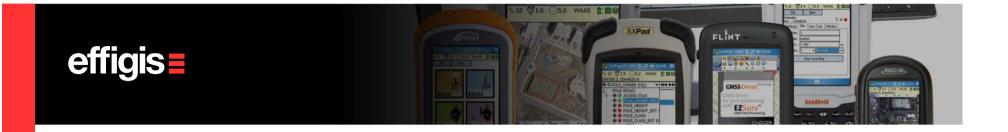

## **Coordinate Systems in short**

- EZSurv™ offers predefined mapping System/Datum
- The pre-defined sets can easily be upgraded with new sets by a simple web download
- You also have a tool to create your own mapping System/datum from existing templates
- Effigis Technical Supports can help you in setting up your local mapping system/datum (just transfer us all the necessary technical information)
- EZSurv™ supports modern datum with their 15-parameters
- In PP mode, complex datum transformations are not an issue

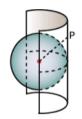

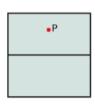

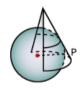

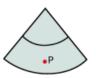

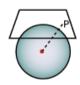

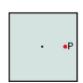